Teletype v5.0.0 Documentation

# **Generic I2C**

**IIA / IIA address** Set I2C address or get the currently selected address **IIS cmd**

Execute the specified command

**IIS1 cmd value** Execute the specified command with 1 parameter

**IIS2 cmd value1 value2** Execute the specified command with 2 parameters

**IIS3 cmd value1 value2 value3** Execute the specified command with 3 parameters

**IISB1 cmd value** Execute the specified command with 1 byte parameter

**IISB2 cmd value1 value2** Execute the specified command with 2 byte parameters

**IISB3 cmd value1 value2 value3** Execute the specified command with 3 byte parameters

## **IIQ cmd**

Execute the specified query and get a value back

**IIQ1 cmd value** Execute the specified query with 1 parameter and get a value back

**IIQ2 cmd value1 value2** Execute the specified query with 2 parameters and get a value back

**IIQ3 cmd value1 value2 value3** Execute the specified query with 3 parameters and get a value back

**IIQB1 cmd value** Execute the specified query with 1 byte parameter and get a value back

**IIQB2 cmd value1 value2** Execute the specified query with 2 byte parameters and get a value back

**IIQB3 cmd value1 value2 value3** Execute the specified query with 3 byte parameters and get a value back

**IIB cmd**

Execute the specified query and get a byte value back

**IIB1 cmd value** Execute the specified query with 1 parameter and get a byte value back

**IIB2 cmd value1 value2** Execute the specified query with 2 parameters and get a byte value back

**IIB3 cmd value1 value2 value3** Execute the specified query with 3 parameters and get a byte value back

**IIBB1 cmd value** Execute the specified query with 1 byte parameter and get a byte value back

**IIBB2 cmd value1 value2** Execute the specified query with 2 byte parameters and get a byte value back

**IIBB3 cmd value1 value2 value3** Execute the specified query with 3 byte parameters and get a byte value back

## **Ansible**

**ANS.G.LED x y** get grid LED buffer at position x, y

**ANS.G x y / ANS.G x y z** get/set grid key on/off state (z) at position x, y

**ANS.G.P x y** simulate grid key press at position (x, y)

**ANS.A.LED n x** read arc LED buffer for ring n, LED x clockwise from north

**ANS.A / ANS.A n d** send arc encoder event for ring n, delta d

**ANS.APP / ANS.APP x** get/set active app

**KR.PRE / KR.PRE x** return current preset / load preset x

**KR.PERIOD / KR.PERIOD x** get/set internal clock period

**KR.PAT / KR.PAT x** get/set current pattern

**KR.SCALE / KR.SCALE x** get/set current scale

**KR.POS x y / KR.POS x y z** get/set position z for track z, parameter y

**KR.L.ST x y / KR.L.ST x y z** get loop start for track x, parameter y / set to z

**KR.L.LEN x y / KR.L.LEN x y z** get length of track x, parameter y / set to z

**KR.RES x y** reset position to loop start for track x, parameter y

**KR.CV x** get the current CV value for channel x

**KR.MUTE x / KR.MUTE x y**  $get/set$  mute state for channel  $x$  (1 = muted,  $\theta$ = unmuted)

**KR.TMUTE x** toggle mute state for channel x

**KR.CLK x** advance the clock for channel x (channel must have teletype clocking enabled)

**KR.PG / KR.PG x** get/set the active page

**KR.CUE / KR.CUE x** get/set the cued pattern

**KR.DIR / KR.DIR x** get/set the step direction

**KR.DUR x** get the current duration value for channel x

**ME.PRE / ME.PRE x** return current preset / load preset x

**ME.SCALE / ME.SCALE x** get/set current scale

**ME.PERIOD / ME.PERIOD x** get/set internal clock period

**ME.STOP x** stop channel  $x(0 = all)$ 

**ME.RES x** reset channel  $x$  ( $\theta$  = all), also used as "start"

**ME.CV x** get the current CV value for channel x

**LV.PRE / LV.PRE x** return current preset / load preset x

**LV.RES x** reset, 0 for soft reset (on next ext. clock), 1 for hard reset

**LV.POS / LV.POS x** get/set current position

**LV.L.ST / LV.L.ST x** get/set loop start

**LV.L.LEN / LV.L.LEN x** get/set loop length

**LV.L.DIR / LV.L.DIR x** get/set loop direction

**LV.CV x** get the current CV value for channel x

**CY.PRE / CY.PRE x** return current preset / load preset x

**CY.RES x** reset channel  $x(0 = all)$ 

**CY.POS x / CY.POS x y** get / set position of channel  $x$  ( $x = 0$  to set all), position between 0-255

**CY.REV x** reverse channel  $x$  ( $\theta$  = all)

**CY.CV x** get the current CV value for channel x

**MID.SLEW t** set pitch slew time in ms (applies to all allocation styles except FIXED)

**MID.SHIFT o** shift pitch CV by standard Teletype pitch value  $(e.g. N 6, V -1, etc)$ 

**ARP.HLD h** 0 disables key hold mode, other values enable

**ARP.STY y** set base arp style [0-7]

**ARP.GT v g** set voice gate length [0-127], scaled/synced to course divisions of voice clock

**ARP.SLEW v t** set voice slew time in ms

**ARP.RPT v n s** set voice pattern repeat, n times [0-8], shifted by s semitones [-24, 24]

**ARP.DIV v d** set voice clock divisor (euclidean length), range [1-32]

**ARP.FIL v f** set voice euclidean fill, use 1 for straight clock division, range [1-32]

**ARP.ROT v r** set voice euclidean rotation, range [-32, 32]

**ARP.ER v f d r** set all euclidean rhythm

**ARP.RES v** reset voice clock/pattern on next base clock tick

**ARP.SHIFT v o** shift voice cv by standard tt pitch value (e.g. N 6, V -1, etc)

**White Whale**

**WW.PRESET x** Recall preset (0-7)

**WW.POS x** Cut to position (0-15)

**WW.SYNC x** Cut to position (0-15) and hard-sync the clock (if clocked internally)

**WW.START x** Set the loop start position (0-15)

**WW.END x** Set the loop end position (0-15)

**WW.PMODE x** Set the loop play mode (0-5)

**WW.PATTERN x** Change pattern (0-15)

**WW.QPATTERN x** Change pattern (0-15) after current pattern ends

**WW.MUTE1 x** Mute trigger  $1(0 = 0n, 1 = mute)$ 

**WW.MUTE2 x** Mute trigger  $2(0 = \text{on}, 1 = \text{mute})$ 

**WW.MUTE3 x** Mute trigger  $3(0 = 0n, 1 = 0n)$ 

**WW.MUTE4 x** Mute trigger  $4(0 = on, 1 = mute)$ 

**WW.MUTEA x** Mute CV A  $(0 = on, 1 = mute)$ 

**WW.MUTEB x** Mute CV B  $(0 = on, 1 = mute)$ 

## **Meadowphysics**

**MP.PRESET x** set Meadowphysics to preset x (indexed from 0)

**MP.RESET x** reset countdown for channel  $x$  ( $\theta$  = all,  $1 - 8 =$ individual channels)

**MP.STOP x** reset channel  $x$  ( $\theta$  = all,  $1 - 8$  = individual channels)

Set pattern clock mode. (0=normal, 1=II clock)

Magic shape (1= halfspeed, 2=doublespeed,

get the current CV value for channel x

Reset pattern to start (and start playing)

# **Earthsea ES.PRESET x**

**ES.CLOCK x**

**ES.RESET x**

**ES.TRANS x**

**ES.STOP x** Stop pattern playback. **ES.TRIPLE x** Recall triple shape (1-4)

**ES.MAGIC x**

3=linearize) **ES.CV x**

**ES.PATTERN x**

Recall preset x (0-7) **ES.MODE x**

If II clocked, next pattern event

Select playing pattern (0-15)

Transpose the current pattern

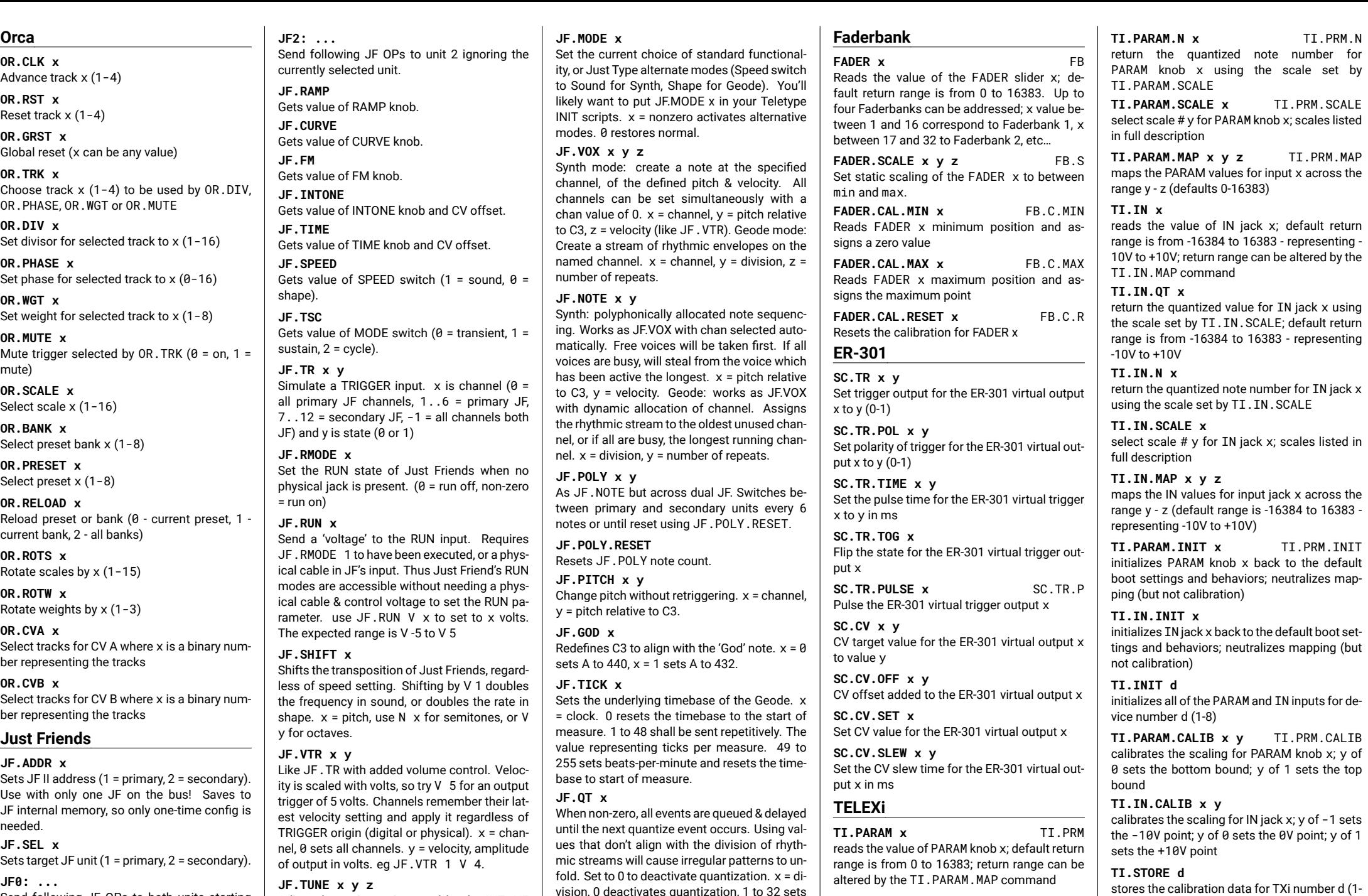

Send following JF OPs to both units starting with selected unit.

**JF1: ...**

Send following JF OPs to unit 1 ignoring the currently selected unit.

Adjust the tuning ratios used by the INTONE control.  $x =$  channel,  $y =$  numerator (set the multiplier for the tuning ratio),  $z =$  denominator (set the divisor for the tuning ratio). JF.TUNE 0 0 0 resets to default ratios.

vision, 0 deactivates quantization, 1 to 32 sets the subdivision & activates quantization.

**TI.PARAM.QT x** TI.PRM.QT return the quantized value for PARAM knob x using the scale set by TI.PARAM.SCALE; default return range is from 0 to 16383

stores the calibration data for TXi number d (1- 8) to its internal flash memory

# **TI.RESET d**

resets the calibration data for TXi number d (1- 8) to its factory defaults (no calibration)

**TELEXo**

**TO.TR x y** sets the TR value for output  $x$  to  $y$  (0/1)

**TO.TR.TOG x** toggles the TR value for output x

**TO.TR.PULSE x** TO.TR.P pulses the TR value for output x for the duration set by TO.TR.TIME/S/M

**TO.TR.PULSE.DIV x y** TO.TR.P.DIV sets the clock division factor for TR output x to y

**TO.TR.PULSE.MUTE x y** TO.TR.P.MUTE mutes or un-mutes TR output x; y is 1 (mute) or 0 (un-mute)

**TO.TR.TIME x y** sets the time for TR.PULSE on output n; y in milliseconds

**TO.TR.TIME.S x y** sets the time for TR.PULSE on output n; y in seconds

**TO.TR.TIME.M x y** sets the time for TR.PULSE on output n; y in minutes

**TO.TR.WIDTH x y** sets the time for TR.PULSE on output n based on the width of its current metronomic value; y in percentage (0-100)

**TO.TR.POL x y** sets the polarity for TR output n

**TO.TR.M.ACT x y** sets the active status for the independent metronome for output x to y  $(0/1)$ ; default 0 (disabled)

**TO.TR.M x y** sets the independent metronome interval for output x to y in milliseconds; default 1000

**TO.TR.M.S x y** sets the independent metronome interval for output x to y in seconds; default 1

**TO.TR.M.M x y** sets the independent metronome interval for output x to y in minutes

**TO.TR.M.BPM x y** sets the independent metronome interval for output x to y in Beats Per Minute

**TO.TR.M.COUNT x y** sets the number of repeats before deactivating for output  $x$  to  $y$ ; default  $\theta$  (infinity)

**TO.TR.M.MUL x y** multiplies the M rate on TR output  $x$  by  $y$ ;  $y$  defaults to 1 - no multiplication

**TO.TR.M.SYNC x** synchronizes the PULSE for metronome on TR output number x

**TO.M.ACT d y** sets the active status for the 4 independent metronomes on device d (1-8) to y (0/1); default 0 (disabled)

**TO.M d y** sets the 4 independent metronome intervals for device d (1-8) to y in milliseconds; default 1000

**TO.M.S d y** sets the 4 independent metronome intervals for device d to y in seconds; default 1

**TO.M.M d y** sets the 4 independent metronome intervals for device d to y in minutes

**TO.M.BPM d y** sets the 4 independent metronome intervals for device d to y in Beats Per Minute

**TO.M.COUNT d y** sets the number of repeats before deactivating for the 4 metronomes on device d to y; default 0 (infinity)

**TO.M.SYNC d** synchronizes the 4 metronomes for device number d (1-8)

**TO.CV x** CV target output x; y values are bipolar (-16384 to +16383) and map to -10 to +10

**TO.CV.SLEW x y** set the slew amount for output x; y in milliseconds

**TO.CV.SLEW.S x y** set the slew amount for output x; y in seconds

**TO.CV.SLEW.M x y** set the slew amount for output x; y in minutes

**TO.CV.SET x y** set the CV for output x (ignoring SLEW); y values are bipolar (-16384 to +16383) and map to -10 to +10

**TO.CV.OFF x y** set the CV offset for output x; y values are added at the final stage

**TO.CV.QT x y** CV target output x; y is quantized to output's current CV.SCALE

**TO.CV.QT.SET x y** set the CV for output x (ignoring SLEW); y is quantized to output's current CV.SCALE

**TO.CV.N x y** target the CV to note y for output x; y is indexed in the output's current CV.SCALE

**TO.CV.N.SET x y** set the CV to note y for output x; y is indexed in the output's current CV.SCALE (ignoring SLEW) **TO.CV.SCALE x y** select scale # y for CV output x; scales listed in full description

**TO.CV.LOG x y** translates the output for CV output x to logarithmic mode y; y defaults to 0 (off); mode 1 is for 0-16384 (0V-10V), mode 2 is for 0-8192 (0V-5V), mode 3 is for 0-4096 (0V-2.5V), etc.

**TO.CV.CALIB x** Locks the current offset (CV.OFF) as a calibration offset and saves it to persist between power cycles for output x.

**TO.CV.RESET x** Clears the calibration offset for output x

**TO.OSC x y** Targets oscillation for CV output x to y

**TO.OSC.SET x y** set oscillation for CV output x to y (ignores slew)

**TO.OSC.QT x y** targets oscillation for CV output x to y

**TO.OSC.QT.SET x y** set oscillation for CV output x to y, quantized to the current scale (ignores slew)

**TO.OSC.N x y** targets oscillation for CV output x to note y

**TO.OSC.N.SET x y** sets oscillation for CV output x to note y (ignores slew)

**TO.OSC.FQ x y** targets oscillation for CV output x to frequency y in Hertz

**TO.OSC.FQ.SET x y** targets oscillation for CV output x to frequency y in Hertz (ignores slew)

**TO.OSC.LFO x y** Targets oscillation for CV output x to LFO frequency y in millihertz

**TO.OSC.LFO.SET x y** Targets oscillation for CV output x to LFO frequency y in millihertz (ignores slew)

**TO.OSC.CYC x y** targets the oscillator cycle length to y for CV output x with the portamento rate determined by the TO.OSC.SLEW value: v is in milliseconds

**TO.OSC.CYC.SET x y** sets the oscillator cycle length to y for CV output x (ignores CV.OSC.SLEW); y is in milliseconds

**TO.OSC.CYC.S x y** targets the oscillator cycle length to y for CV output x with the portamento rate determined by the TO.OSC.SLEW value; y is in seconds

**TO.OSC.CYC.S.SET x y** sets the oscillator cycle length to y for CV output x (ignores CV.OSC.SLEW); y is in seconds

**TO.OSC.CYC.M x y** targets the oscillator cycle length to y for CV output x with the portamento rate determined by the TO.OSC.SLEW value; y is in minutes

**TO.OSC.CYC.M.SET x y** sets the oscillator cycle length to y for CV output x (ignores CV.OSC.SLEW); y is in minutes

**TO.OSC.SCALE x y** select scale # y for CV output x; scales listed in full description

**TO.OSC.WAVE x y** set the waveform for output x to y; y range is 0-4500, blending between 45 waveforms

**TO.OSC.RECT x y** rectifies the polarity of the oscillator for output x to y; 0 is no rectification, +/-1 is partial rectification, +/-2 is full rectification

**TO.OSC.WIDTH x y** sets the width of the pulse wave on output x to y; y is a percentage of total width (0 to 100); only affects waveform 3000

**TO.OSC.SYNC x** resets the phase of the oscillator on CV output x (relative to TO.OSC.PHASE)

**TO.OSC.PHASE x y** sets the phase offset of the oscillator on CV output x to y (0 to 16383); y is the range of one cycle

**TO.OSC.SLEW x y** sets the frequency slew time (portamento) for the oscillator on CV output x to y; y in milliseconds

**TO.OSC.SLEW.S x y** sets the frequency slew time (portamento) for the oscillator on CV output x to y; y in seconds

**TO.OSC.SLEW.M x y** sets the frequency slew time (portamento) for the oscillator on CV output x to y; y in minutes

**TO.OSC.CTR x y** centers the oscillation on CV output x to y; y values are bipolar (-16384 to +16383) and map to -10 to +10

#### **TO.ENV.ACT x y**

activates/deactivates the AD envelope generator for the CV output x; y turns the envelope generator off (0 - default) or on (1); CV amplitude is used as the peak for the envelope and needs to be > 0 for the envelope to be perceivable

**TO.ENV x y** trigger the attack stage of output x when y changes to 1, or decay stage when it changes to 0

#### **TO.ENV.TRIG x**

triggers the envelope at CV output x to cycle; CV amplitude is used as the peak for the envelope and needs to be  $> 0$  for the envelope to be perceivable

**TO.ENV.ATT x y** set the envelope attack time to y for CV output x; y in milliseconds (default 12 ms)

**TO.ENV.ATT.S x y** set the envelope attack time to y for CV output x; y in seconds

**TO.ENV.ATT.M x y** set the envelope attack time to y for CV output x; y in minutes

**TO.ENV.DEC x y** set the envelope decay time to y for CV output x; y in milliseconds (default 250 ms)

**TO.ENV.DEC.S x y** set the envelope decay time to y for CV output x; y in seconds

**TO.ENV.DEC.M x y** set the envelope decay time to y for CV output x; y in minutes

**TO.ENV.EOR x n** at the end of rise of CV output x, fires a PULSE to the trigget output n

**TO.ENV.EOC x n** at the end of cycle of CV output x, fires a PULSE to the trigget output n

**TO.ENV.LOOP x y** causes the envelope on CV output x to loop for y times

## **TO.TR.INIT x**

initializes TR output x back to the default boot settings and behaviors; neutralizes metronomes, dividers, pulse counters, etc.

## **TO.CV.INIT x**

initializes CV output x back to the default boot settings and behaviors; neutralizes offsets, slews, envelopes, oscillation, etc.

**TO.INIT d**

initializes all of the TR and CV outputs for device number d (1-8)

## **TO.KILL d**

cancels all TR pulses and CV slews for device number d (1-8)

#### **Crow**

#### **CROW.SEL x** Sets target crow unit (1 (default), to 4).

**CROWN: ...** Send following CROW OPs to all units starting with selected unit.

**CROW1: ...** Send following CROW OPs to unit 1 ignoring the currently selected unit.

**CROW2: ...** Send following CROW OPs to unit 2 ignoring the currently selected unit.

**CROW3: ...** Send following CROW OPs to unit 3 ignoring the currently selected unit.

**CROW4: ...** Send following CROW OPs to unit 4 ignoring the currently selected unit.

**CROW.V x y** Sets output x to value y. Use V y for volts.

**CROW.SLEW x y** Sets output x slew rate to y milliseconds.

**CROW.C1 x** Calls the function ii.self.call1(x) on crow.

**CROW.C2 x y** Calls the function ii.self.call2(x, y) on crow.

**CROW.C3 x y z** Calls the function ii.self.call3(x, y,

z) on crow. **CROW.C4 x y z t**

Calls the function ii.self.call $4(x, y)$ z, t) on crow.

**CROW.RST**

Calls the function crow.reset() returning crow to default state.

**CROW.PULSE x y z t**

Creates a trigger pulse on output x with duration y (ms) to voltage z with polarity t.

**CROW.AR x y z t**

Creates an envelope on output x, rising in y ms, falling in z ms, and reaching height t.

## **CROW.LFO x y z t**

Starts an envelope on output x at rate y where  $\theta = 1$ Hz with 1v/octave scaling. z sets amplitude and t sets skew for assymetrical triangle waves.

**CROW.IN x** Gets voltage at input x.

**CROW.OUT x** Gets voltage of output x. **CROW.Q0** Returns the result of calling the function crow.self.query0().

**CROW.Q1 x** Returns the result of calling the function crow.self.query1(x).

**CROW.Q2 x y** Returns the result of calling the function crow.self.query2(x, y).

**CROW.Q3 x y z** Returns the result of calling the function crow.self.query3(x, y, z).

# **W/1.0**

**WS.PLAY x** Set playback state and direction. 0 stops playback. 1 sets forward motion, while -1 plays in reverse

# **WS.REC x**

Set recording mode. 0 is playback only. 1 sets overdub mode for additive recording. -1 sets overwrite mode to replace the tape with your input

## **WS.CUE x**

Go to a cuepoint relative to the playhead position. 0 retriggers the current location. 1 jumps to the next cue forward. -1 jumps to the previous cue in the reverse. These actions are relative to playback direction such that 0 always retriggers the most recently passed location

**WS.LOOP x** Set the loop state on/off. 0 is off. Any other value turns loop on

Level of input passed directly to output (s16V) **W/T.REC.LVL gain** Level of input material recorded to tape (s16V)

(s16V)

**W/2.0 W/.SEL x**

ondary). **W/1: ...**

**W/2: ...**

rection (s8) **W/T.REV**

are reverse (s16V) **W/T.FREQ freq**

Maintains reverse state **W/T.ERASE.LVL level**

**W/T.MONITOR.LVL gain**

currently selected unit.

currently selected unit. **W/2.0 tape W/T.REC active**

**W/T.PLAY playback**

Sets target W/2.0 unit  $(1 =$  primary,  $2 =$  sec-

Send following W/2.0 OPs to unit 1 ignoring the

Send following W/2.0 OPs to unit 2 ignoring the

Set the playback state. -1 will flip playback di-

Set speed as a rate, or ratio. Negative values

Set speed as a frequency (s16V) style value.

Strength of erase head when recording. 0 is overdub, 1 is overwrite. Opposite of feedback

Sets recording state to active (s8)

Reverse the direction of playback **W/T.SPEED speed deno**

**W/T.ECHOMODE is\_echo** Set to 1 to playback before erase. 0 (default) erases first (s8)

**W/T.LOOP.START** Set the current time as the beginning of a loop

**W/T.LOOP.END** Set the current time as the loop end, and jump to start

**W/T.LOOP.ACTIVE state** Set the state of looping (s8)

**W/T.LOOP.SCALE scale** Mul(Positive) or Div(Negative) loop brace by arg. Zero resets to original window (s8)

**W/T.LOOP.NEXT direction** Move loop brace forward/backward by length of loop. Zero jumps to loop start (s8)

**W/T.TIME seconds sub** Move playhead to an arbitrary location on tape (s16)

**W/T.SEEK seconds sub** Move playhead relative to current position (s16)

**W/T.CLEARTAPE** WARNING! Erases all recorded audio on the tape!

# **W/2.0 delay**

**W/D.FBK level** amount of feedback from read head to write head (s16V)

**W/D.MIX fade** fade from dry to delayed signal

**W/D.FILT cutoff** centre frequency of filter in feedback loop (s16V)

**W/D.FREEZE is\_active** deactivate record head to freeze the current buffer (s8)

**W/D.TIME seconds** set delay buffer length in seconds (s16V). when rate == 1

**W/D.LEN count divisions** set buffer loop length as a fraction of buffer time (u8)

**W/D.POS count divisions** set loop start location as a fraction of buffer time (u8)

**W/D.CUT count divisions** jump to loop location as a fraction of loop length (u8)

**W/D.FREQ.RNG freq\_range** TBD (s8)

**W/D.RATE multiplier** direct multiplier (s16V) of tape speed

**W/D.FREQ volts** manipulate tape speed with musical values (s16V)

**W/D.CLK** receive clock pulse for synchronization

**W/D.CLK.RATIO mul div** set clock pulses per buffer time, with clock mul/div (s8)

**W/D.PLUCK volume** pluck the delay line with noise at volume (s16V)

**W/D.MOD.RATE rate** set the multiplier for the modulation rate (s16V)

**W/D.MOD.AMT amount** set the amount (s16V) of delay line modulation to be applied

# **W/2.0 synth**

**W/S.PITCH voice pitch** set voice (s8) to pitch (s16V) in volts-peroctave

**W/S.VEL voice velocity** strike the vactrol of voice (s8) at velocity (s16V) in volts

**W/S.VOX voice pitch velocity** set voice (s8) to pitch (s16V) and strike the vactrol at velocity (s16V)

**W/S.NOTE pitch level** dynamically assign a voice, set to pitch (s16V), strike with velocity(s16V)

**W/S.POLY pitch level** As W/S.NOTE but across dual W/. Switches between primary and secondary units every 4 notes or until reset using W/S.POLY.RESET.

**W/S.POLY.RESET** Resets W/S.POLY note count.

**W/S.AR.MODE is\_ar** in attack-release mode, all notes are plucked and no release is required'

**W/S.LPG.TIME time** vactrol time (s16V) constant. -5=drones, 0=vtl5c3, 5=blits

**W/S.LPG.SYM symmetry** vactrol attack-release ratio. -5=fastest attack, 5=long swells (s16V)

**W/S.CURVE curve** cross-fade waveforms: -5=square, 0=triangle, 5=sine (s16V)

**W/S.RAMP ramp** waveform symmetry: -5=rampwave, 0=triangle, 5=sawtooth (NB: affects FM tone)

**W/S.FM.INDEX index** amount of FM modulation. -5=negative, 0=minimum, 5=maximum (s16V)

**W/S.FM.RATIO num den** ratio of the FM modulator to carrier as a ratio. floating point values up to 20.0 supported (s16V)

**W/S.FM.ENV amount** amount of vactrol envelope applied to fm index, -5 to +5 (s16V)

**W/S.PATCH jack param** patch a hardware jack (s8) to a param (s8) destination

**W/S.VOICES count** set number of polyphonic voices to allocate. use 0 for unison mode (s8)

**Disting EX**

**EX / EX x** get or set currently selected unit to x (1-4)

**EX1: ...** send following Disting ops to unit 1 ignoring the currently selected unit

**EX2: ...** send following Disting ops to unit 2 ignoring the currently selected unit

**EX3: ...** send following Disting ops to unit 3 ignoring the currently selected unit

**EX4: ...** send following Disting ops to unit 4 ignoring the currently selected unit

**EX.PRESET / EX.PRESET x** EX.PRE load preset x or get the currently loaded preset

**EX.SAVE x** save to preset x

**EX.RESET** reset the currently loaded preset

**EX.ALG / EX.ALG x** EX.A get or set the current algorithm to x (single algorithms only)

**EX.CTRL x y** EX.C set I2C controller x to value y

**EX.PARAM x / EX.PARAM x y** EX.P set parameter x to value y or get the current parameter value

**EX.PV x y** set parameter x using a value determined by scaling y from 0..16384 range.

**EX.MIN x** get the minimum possible value for parameter x

**EX.MAX x** get the maximum possible value for parameter x

**EX.VOX x y z** EX.V send a note to voice x using pitch y and velocity z

**EX.VOX.P x y** EX.VP set voice x to pitch y

**EX.VOX.O x** EX.VO send a note off to voice x

**EX.CH x** EX.# select default note channel (for multi channel algorithms like Poly FM)

**EX.NOTE x y** EX.N send a note using pitch x and velocity y (voice allocated by the Disting)

**EX.N# x y z** send a note to channel x using pitch y and velocity z (voice allocated by the Disting)

**EX.NOTE.O x** EX.NO send a note off using pitch x

**EX.NO# x y** send a note off to channel x using pitch y **EX.ALLOFF** EX.AO

all notes off **EX.T x** send a trigger to voice x with medium velocity (use with SD Triggers algo)

**EX.TV x y** send a trigger to voice x using velocity y (use with SD Triggers algo)

**EX.REC x** control WAV recorder recording: 1 to start, 0 to stop

**EX.PLAY x** control WAV recorder playback: 1 to start, 0 to stop **EX.AL.P x**

set Augustus Loop pitch to value x

**EX.AL.CLK** send clock to Augustus Loop **EX.LP x**

get current state for loop x

**EX.LP.REC x** toggle recording for loop x

**EX.LP.PLAY x** toggle playback for loop x

**EX.LP.CLR x** clear loop x

**EX.LP.REV x** toggle reverse for loop x

**EX.LP.REV? x** returns 1 if loop x is reversed, 0 otherwise

**EX.LP.DOWN x** toggle octave down for loop x

**EX.LP.DOWN? x** return 1 if loop x is transposed octave down, 0 otherwise

**EX.M.CH / EX.M.CH x** get or set the currently selected MIDI channel (1-16)

**EX.M.N x y** send MIDI Note On message for note x (0..127) and velocity y (0..127)

**EX.M.N# x y z** send MIDI Note On message on channel x for note y  $(0.127)$  and velocity z  $(0.127)$ 

**EX.M.NO x** send MIDI Note off message for note x (0..127) **EX.M.NO# x y** send MIDI Note off message on channel x for note y (0..127)

**EX.M.CC x y** send MIDI CC message for controller x (0..127) and value y (0..127)

**EX.M.CC# x y z** send MIDI CC message on channel x for controller y (0..127) and value z (0..127)

**EX.M.PB x** send MIDI Pitchbend message

**EX.M.PRG x** send MIDI Program Change message

**EX.M.CLK** send MIDI clock message

**EX.M.START** send MIDI Start message

**EX.M.STOP** send MIDI Stop message

**EX.M.CONT** send MIDI Continue message

**EX.SB.CH / EX.SB.CH x** get or set the currently selected Select Bus channel (1-16)

**EX.SB.N x y** send Select Bus Note On message for note x (0..127) and velocity y (0..127)

**EX.SB.NO x** send Select Bus Note off message for note x (0..127)

**EX.SB.PB x** send Select Bus Pitchbend message

**EX.SB.CC x y** send Select Bus CC message for controller x (0..127) and value y (0..127)

**EX.SB.PRG x** send Select Bus Program Change message

**EX.SB.CLK** send Select Bus clock message

**EX.SB.START** send Select Bus Start message

**EX.SB.STOP** send Select Bus Stop message

**EX.SB.CONT** send Select Bus Continue message

**EX.A1 / EX.A1 x** get or set the left dual algorithm

**EX.A2 / EX.A2 x** get or set the right dual algorithm

**EX.A12 x y** set both dual algorithms **EX.P1 x / EX.P1 x y** get left algorithm parameter x or set it to value y

**EX.P2 x / EX.P2 x y** get right algorithm parameter x or set it to value y

**EX.PV1 x y** set left algorithm parameter x using a value determined by scaling y from 0..16384 range

**EX.PV2 x y** set right algorithm parameter x using a value determined by scaling y from 0..16384 range

**EX.MIN1 x** get left algorithm parameter minimum value

**EX.MAX1 x** get left algorithm parameter maximum value

**EX.MIN2 x** get right algorithm parameter minimum value

**EX.MAX2 x** get right algorithm parameter maximum value

**EX.Z1 / EX.Z1 x** get left Z knob value or set left Z parameter (0..127 range)

**EX.ZO1** restore control for left Z knob and input

**EX.Z2 / EX.Z2 x** get right Z knob value or set right Z parameter (0..127 range)

**EX.ZO2** restore control for right Z knob and input

**EX.PRE1 x** load left preset from x slot

**EX.PRE2 x** load right preset from x slot

**EX.SAVE1 x** save left preset to x slot

**EX.SAVE2 x** save right preset to x slot **Matrixarchate**

**MA.SELECT x** select the default matrixarchate module, default 1

**MA.STEP** advance program sequencer

**MA.RESET** reset program sequencer

**MA.PGM pgm** select the current program (1-based)

**MA.ON x y** connect row x and column y in the current program (rows/columns are 0-based)

**MA.PON pgm x y** connect row x and column y in program pgm

**MA.OFF x y** disconnect row x and column y in the current program

**MA.POFF x y pgm** connect row x and column y in program pgm

**MA.SET x y state** set the connection at row x and column y to state  $(1 - \text{on}, 0 - \text{off})$ 

**MA.PSET pgm x y state** set the connection at row x and column y in program pgm to state (1 - on, 0 - off)

**MA.COL col / MA.COL col value** get or set column col (as a 16 bit unsigned value where each bit represents a connection)

**MA.PCOL pgm col / MA.PCOL pgm col value**

get or set column col in program pgm

**MA.ROW row / MA.ROW row value** get or set row row

**MA.PROW pgm row / MA.PROW pgm row value** get or set row row in program pgm

**MA.CLR** clear all connections

**MA.PCLR pgm** clear all connections in program pgm **I2C2MIDI**

## **I2M.CH / I2M.CH x** I2M.# Get currently set MIDI channel / Set MIDI channel x (1..16 for TRS, 17..32 for USB) for MIDI out

**I2M.TIME / I2M.TIME x I2M.T** Get current note duration / Set note duration of MIDI notes to x ms (0..32767) for current channel

**I2M.T# ch / I2M.T# ch x** Get current note duration / Set note duration of MIDI notes to x ms (0..32767) for channel ch (0..32).

**I2M.SHIFT / I2M.SHIFT x 12M.S** Get current transposition / Set transposition of MIDI notes to x semitones (-127..127) for current channel

**I2M.S# ch / I2M.S# ch x** Get current transposition / Set transposition of MIDI notes to x semitones (-127..127) for channel ch (0..32)

#### **I2M.MIN x y** Set minimum note number for MIDI notes to x  $(0..127)$ , using mode y  $(0..3)$ , for current channel

**I2M.MIN# ch x y** Set minimum note number for MIDI notes to x  $(0..127)$ , using mode y  $(0..3)$ , for channel ch (0..32)

## **I2M.MAX x y**

Set maximum note number for MIDI notes to x  $(0..127)$ , using mode y  $(0..3)$ , for current channel

## **I2M.MAX# ch x y**

Set maximum note number for MIDI notes to  $x$  (0..127), using mode y (0..3), for channel ch (0..32)

# **I2M.REP / I2M.REP x**

Get current repetition / Set repetition of MIDI notes to x repetitions (1..127) for current channel

## **I2M.REP# ch x**

Get current repetition / Set repetition of MIDI notes to x repetitions (1..127) for channel ch (0..32)

# **I2M.RAT / I2M.RAT x**

Get current ratcheting / Set ratcheting of MIDI notes to x ratchets (1..127) for current channel

# **I2M.RAT# ch x**

Get current ratcheting / Set ratcheting of MIDI notes to x ratchets (1..127) for channel ch (0..32)

**I2M.MUTE / I2M.MUTE x** Get mute state / Set mute state of current MIDI channel to x (0..1)

**I2M.MUTE# / I2M.MUTE# ch x** Get mute state / Set mute state of MIDI channel ch to x (0..1)

**I2M.SOLO / I2M.SOLO x** Get solo state / Set solo state of current MIDI channel to x (0..1)

**I2M.SOLO# / I2M.SOLO# ch x** Get solo state / Set solo state of MIDI channel ch to x (0..1)

**I2M.NOTE x y I2M.N** Send MIDI Note On message for note number  $x$  (0..127) with velocity  $y$  (1..127) on current channel

**I2M.N# ch x y** Send MIDI Note On message for note number x (0..127) with velocity y (1..127) on channel ch  $(1..32)$ 

**I2M.NOTE.O x** I2M.NO Send a manual MIDI Note Off message for note number x (0..127)

**I2M.NO# ch x** Send a manual MIDI Note Off message for note number x (0..127) on channel ch (1..32)

**I2M.NT x y z** Send MIDI Note On message for note number  $x$  (0..127) with velocity  $y$  (1..127) and note duration z ms (0..32767)

**I2M.NT# ch x y z** Send MIDI Note On message for note number  $x$  (0..127) with velocity  $y$  (1..127) and note duration z ms (0..32767) on channel ch (1..32)

**I2M.CC x y** Send MIDI CC message for controller x (0..127) with value y (0..127)

**I2M.CC# ch x y** Send MIDI CC message for controller x (0..127) with value y (0..127) on channel ch (1..32)

**I2M.CC.SET x y** Send MIDI CC message for controller x (0..127) with value y (0..127), bypassing any slew settings

**I2M.CC.SET# ch x y** Send MIDI CC message for controller x (0..127) with value y (0..127) on channel ch (1..32), bypassing any slew settings

**I2M.CCV x y** Send MIDI CC message for controller x (0..127) with volt value y (0..16383, 0..+10V)

**I2M.CCV# ch x y** Send MIDI CC message for controller x (0..127) with volt value y (0..16383, 0..+10V) on channel ch (1..32)

**I2M.CC.OFF x / I2M.CC.OFF x y** Get current offset / Set offset of values of controller x (0..127) to y (-127..127)

**I2M.CC.OFF# ch x / I2M.CC.OFF# ch x y**

Get current offset / Set offset of values of controller  $x$  (0..127) to  $y$  (-127..127) for channel ch (1..32)

**I2M.CC.SLEW x / I2M.CC.SLEW x y** Get current slew time for controller x / Set slew time for controller x (0..127) to y ms (0..32767)

**I2M.CC.SLEW# ch x / I2M.CC.SLEW# ch x y** Get current slew time for controller x / Set slew time for controller  $x$  (0..127) to  $y$  ms (0..32767) for channel ch (1..32)

**I2M.NRPN x y z** Send MIDI NRPN message (high-res CC) for parameter MSB x and LSB y with value y (0..16383)

**I2M.NRPN# ch x y z** Send MIDI NRPN message (high-res CC) for parameter MSB x and LSB y with value y (0..16383) on channel ch (1..32)

**I2M.NRPN.OFF x y / I2M.NRPN.OFF x y z** Get current offset / Set offset of values of NRPN messages to z (-16384..16383)

**I2M.NRPN.OFF# ch x y / I2M.NRPN.OFF# ch x y z** Get current offset / Set offset of values of NRPN messages to z (-16384..16383) for channel ch (1..32)

**I2M.NRPN.SLEW x y / I2M.NRPN.SLEW x y z** Get current slew time / Set slew time for NRPN

messages to z ms (0..32767) **I2M.NRPN.SLEW# ch x y / I2M.NRPN.SLEW# ch x y z** Get current slew time / Set slew time for NRPN messages to z ms (0..32767) for channel ch  $(1..32)$ 

**I2M.NRPN.SET x y z** Send MIDI NRPN message for parameter MSB x and LSB y with value y (0..16383), bypassing any slew settings

**I2M.NRPN.SET# ch x y z** Send MIDI NRPN message for parameter MSB x and LSB y with value y (0..16383) on channel ch (1..32), bypassing any slew settings

**I2M.PRG x** Send MIDI Program Change message for program x (0..127)

**I2M.PB x** Send MIDI Pitch Bend message with value x (- 8192..8191)

**I2M.AT x** Send MIDI After Touch message with value x (0..127)

**I2M.CLK** Send MIDI Clock message, this still needs improvement …

**I2M.START** Send MIDI Clock Start message

**I2M.STOP** Send MIDI Clock Stop message

**I2M.CONT** Send MIDI Clock Continue message

**I2M.CHORD x y z I2M.C** Play chord  $x(1..8)$  with root note  $y($ -127..127) and velocity z (1..127)

**I2M.C# ch x y z** Play chord  $x$  (1..8) with root note  $y$  (-127..127) and velocity z (1..127) on channel ch (1..32)

**I2M.C.ADD x y** I2M.C+ Add relative note y  $(-127..127)$  to chord x  $(0..8)$ , use  $x = 0$  to add to all chords

**I2M.C.RM x y** I2M.C-Remove note y  $(-127..127)$  from chord x  $(0..8)$ , use  $x = 0$  to remove from all chords

**I2M.C.INS x y z** Add note  $z$  (-127..127) to chord  $x$  (0..8) at index y (0..7), with z relative to the root note; use  $x = 0$  to insert into all chords

**I2M.C.DEL x y** Delete note at index y (0..7) from chord x (0..8), use  $x = 0$  to delete from all chords

**I2M.C.SET x y z** Set note at index  $y(0..7)$  in chord  $x(0..8)$ to note z  $(-127, 127)$ , use  $x = 0$  to set in all chords

**I2M.C.B x y** Clear and define chord x (0..8) using reverse binary notation (R...)

**I2M.C.CLR x** Clear chord  $x$  (0..8), use  $x = 0$  to clear all chords

**I2M.C.L x / I2M.C.L x y** Get current length / Set length of chord x (0..8) to y  $(1..8)$ , use  $x = 0$  to set length of all chords

**I2M.C.SC x y** Set scale for chord  $x$  (0..8) based on chord  $y$  $(0.8)$ , use  $x = 0$  to set for all chords, use  $y =$ 0 to remove scale

**I2M.C.REV x y** Set reversal of notes in chord  $x$  (0..8) to  $v$ .  $v =$ 0 or an even number means not reversed, y = 1 or an uneven number means reversed. Use x = 0 to set for all chords.

**I2M.C.ROT x y** Set rotation of notes in chord  $x$  (0..8) to y steps  $(-127..127)$ , use  $x = 0$  to set for all chords

**I2M.C.TRP x y** Set transposition of chord  $x$  (0..8) to  $y$  (-127..127), use  $x = 0$  to set for all chords

**I2M.C.DIS x y z** Set distortion of chord x (0..8) to y (-127..127) with anchor point z  $(0.16)$ , use  $x = 0$  to set for all chords

**I2M.C.REF x y z** Set reflection of chord x (0..8) to y iterations (- 127..127) with anchor point z (0..16), use  $x =$ 0 to set for all chords

**I2M.C.INV x y** Set inversion of chord  $x$  (0..8) to  $y$  (-32..32), use  $x = 0$  to set for all chords

**I2M.C.STR x y** Set strumming of chord  $x$  (0..8) to  $x$  ms  $(0.32767)$ , use  $x = 0$  to set for all chords

**I2M.C.VCUR w x y z I2M.C.V~** Set velocity curve for chord w (0..8) with curve type x (0..5), start value y% (0..32767) and end value  $z$ % (0..32767), use  $w = 0$  to set for all chords, use  $x = 0$  to turn off

**I2M.C.TCUR w x y z** I2M.C.T~ Set time curve to strumming for chord w (0..8) with curve type  $\times$  (0..5), start value  $\sqrt{v}$ (0..32767) and end value z% (0..32767), use w  $= 0$  to set for all chords, use  $x = 0$  to turn off

**I2M.C.DIR x y** Set play direction for chord x (0..8) to direction y (0..8)

**I2M.C.QN x y z** Get the transformed note number of a chord note for chord  $\times$  (1..8) with root note  $\times$  (-127..127) at index z (0..7)

**I2M.C.QV x y z** Get the transformed note velocity of a chord note for chord x (1..8) with root velocity y (1..127) at index z (0..7)

**I2M.B.R x** Turn recording of notes into the buffer on or off

**I2M.B.L x** Set the length of the buffer to x ms (0..32767)

**I2M.B.START x** Add an offset of x ms (0..32767) to the start of the buffer

**I2M.B.END x** Add a negative offset of x ms (0..32767) to the end of the buffer **I2M.B.DIR x**

Set the play direction  $x(0..2)$  of the buffer

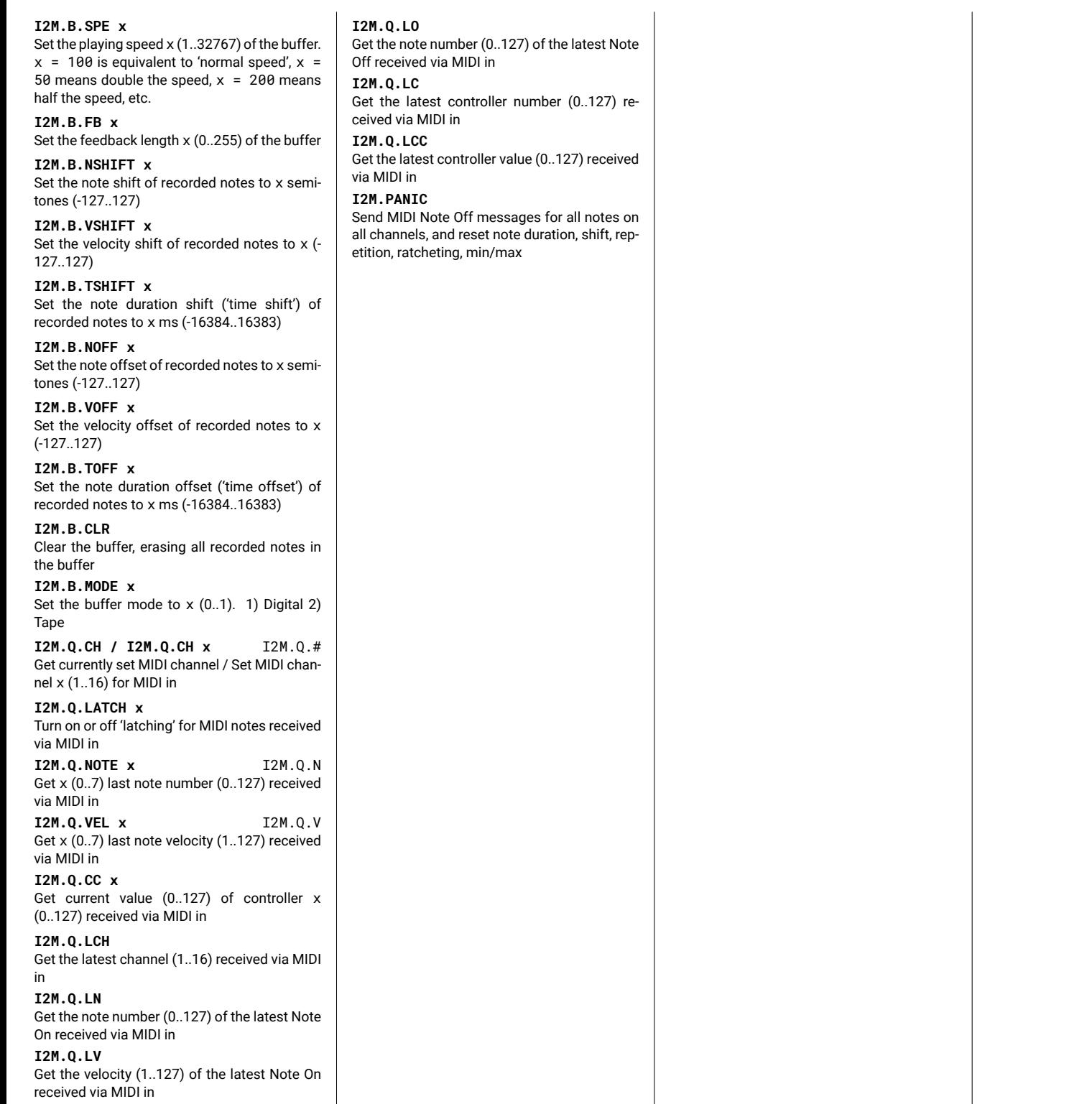